## **SparkFun Qwiic Twist - RGB Rotary Encoder / Inkrementalgeber Breakout**

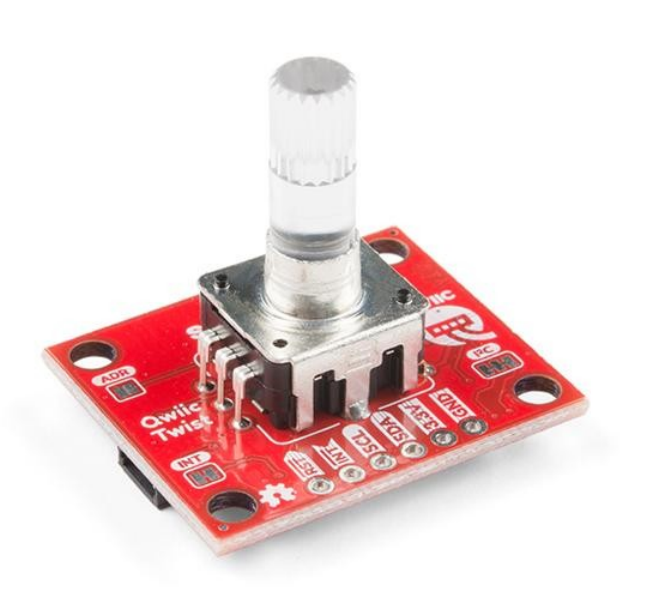

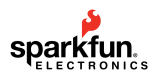

**Numero Ordine:** DEV-15083 **Hersteller:** SparkFun **Herkunftsland:** USA **Zolltarifnummer:** 84733080 **Gewicht:** 0.006 kg

Der SparkFun Qwiic Twist ist ein digitales RGB-Drehgeber-Breakout, das auch mit unserem Qwiic Connect System verbunden werden kann. Der Twist kümmert sich um all die verschiedenen Interrupts, Schalter, PWM'ing von LEDs und stellt all diese Funktionen über eine einfach zu bedienende I2C-Schnittstelle dar. Der Qwiic Twist wurde entwickelt, um die große Masse an Drähten loszuwerden, die für die Implementierung eines RGB-Encoders auf einem Breadboard benötigt werden. So können Sie aufhören, sich mit Interrupt-Debugging herumzuschlagen und sich wieder Ihrem Projekt widmen! Durch die Verwendung unseres praktischen Qwiic-Systems ist kein Löten erforderlich, um ihn mit dem Rest Ihres Systems zu verbinden. Dennoch haben wir die Pins im 0,1"-Abstand herausgebrochen, falls Sie lieber ein Breadboard verwenden möchten.

Eine Umdrehung im Uhrzeigersinn des Drehgebers erhöht die Gesamtzahl um 24 und -24 im Gegenuhrzeigersinn. Die Anzahl der "Ticks" oder Schritte, die Sie den Drehknopf gedreht haben, werden alle über I2C übertragen. Die roten, grünen und blauen LEDs werden alle über Softwarebefehle eingestellt und können digital gemischt werden, um über 16 Millionen Farben zu erreichen!

Wir haben den Qwiic Twist mit einem eingerückten Encoder entworfen, der dem Benutzer ein tolles "klickendes" Gefühl vermittelt. Zusätzlich hat der Encoder eine eingebaute Taste, so dass der Benutzer ein GUI-Menü oder ein Element auswählen kann, indem er es nach unten drückt. Der Qwiic Twist verwendet einen 6mm Schaft und funktioniert hervorragend mit unserem durchsichtigen Kunststoffknopf, der im Hookup-Zubehör unten aufgeführt ist, oder mit jedem anderen 6mm-Knopf.

Wir haben auch eine Arduino-Bibliothek für den Qwiic Twist geschrieben, die alle verschiedenen Funktionen des Twist zeigt und eine einfache Anbindung an das Breakout ermöglicht, einschließlich einer Vielzahl von Beispielen!

**Hinweis:** Die I2C-Adresse des Drehgebers ist 0x3F und kann per Jumper auf 0x3E umgestellt werden (per Software auf eine beliebige Adresse konfigurierbar). Ein Multiplexer/Mux ist erforderlich, um mit mehreren Rotary Encoder-Sensoren auf einem einzigen Bus zu kommunizieren. Wenn Sie mehr als einen Rotary Encoder-Sensor verwenden möchten, sollten Sie das Qwiic Mux Breakout verwenden.

## **Features:**

- Länge/Breite: 1" x 1.2" (25.4mm x 30.5mm)
- Höhe: 0.984" (25mm)

 $\pmb{\times}$ 

Tutti i nomi e i segni qui elencati sono di proprietà del rispettivo produttore. Salvo errori di stampa, modifiche ed errori.

- Spannung: 3,3V
- Strom:

 $\pmb{\times}$ 

- o ca. 2,8mA LEDs aus
- Zirka 40,6mA mit LEDs an 100%
- 24 Ticks pro 360° Umdrehung
- Uhrzeigersinn und Gegenuhrzeigersinn werden erkannt
- Softwarekonfigurierbare I2C-Adresse bis zu 111 Geräte an einem Bus
- Eingebauter Taster
- RGB-LED-Steuerung über PWM ermöglicht bis zu 16M Farben
- Bis zu 400kHz I2C-Kommunikation
- Jumper für Adressauswahl, Interrupt-Pull-Up-Deaktivierung und I2C-Pull-Up-Deaktivierung
- I2C Adresse: 0x3F (Jumper offen, Standard), 0x3E (Jumper geschlossen)
- 2x Qwiic-Stecker

## **Dokumente:**

- **[Get Started With the SparkFun Qwiic Twist Guide](https://learn.sparkfun.com/tutorials/qwiic-twist-hookup-guide)**
- [Schaltplan](https://cdn.sparkfun.com/assets/1/8/1/7/6/Qwiic_Twist_Schematic.pdf)
- Maßzeichnung: [PDF](https://cdn.sparkfun.com/assets/a/5/0/6/c/Qwiic_Twist_Dimensions.pdf) / [JPG](https://cdn.sparkfun.com/assets/0/e/e/5/8/Qwiic_Twist_Dimensions.jpg)
- [PEL12T Encoder-Datenblatt](https://cdn.sparkfun.com/assets/5/e/e/9/b/PEL12T.pdf)
- [Eagle-Dateien](https://cdn.sparkfun.com/assets/d/f/5/1/2/SparkFun_Qwiic_Twist.zip)
- **[Anschlussanleitung](https://learn.sparkfun.com/tutorials/qwiic-twist-hookup-guide)**
- Registerkarte: [PDF](https://cdn.sparkfun.com/assets/learn_tutorials/8/4/6/Qwiic_Twist_Register_Map_-_Fixed_Endianness.pdf) / [JPG](https://cdn.sparkfun.com/assets/learn_tutorials/8/4/6/Qwiic_Twist_Register_Map_-_Endianness_Fixed_.jpg)
- [Qwiic Seite](https://www.sparkfun.com/qwiic)
- [Arduino-Bibliothek](https://github.com/sparkfun/SparkFun_Qwiic_Twist_Arduino_Library)
- [GitHub](https://github.com/sparkfun/Qwiic_Twist)

## **Weitere Bilder:**

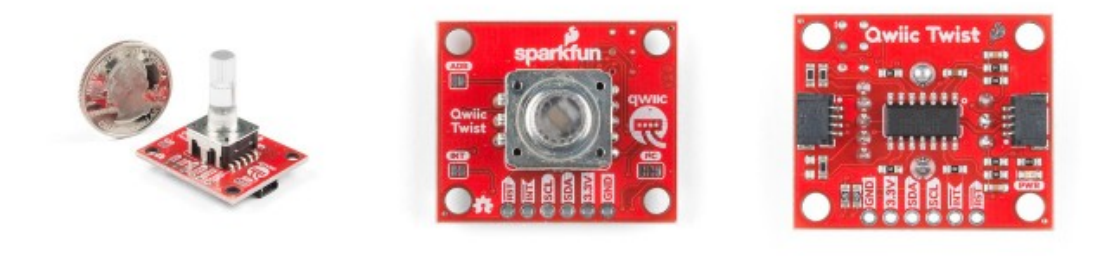

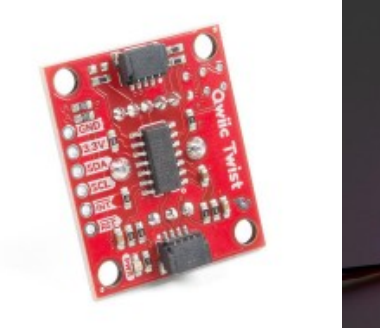

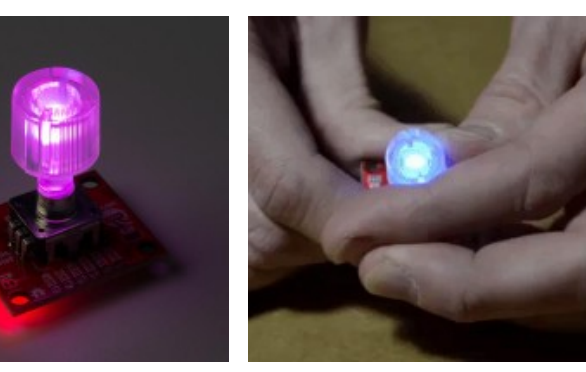